# **QGIS Application - Feature request #4787 Enable edits to Spatialite Views with "Instead of" triggers**

*2012-01-11 11:48 AM - Brian Freed*

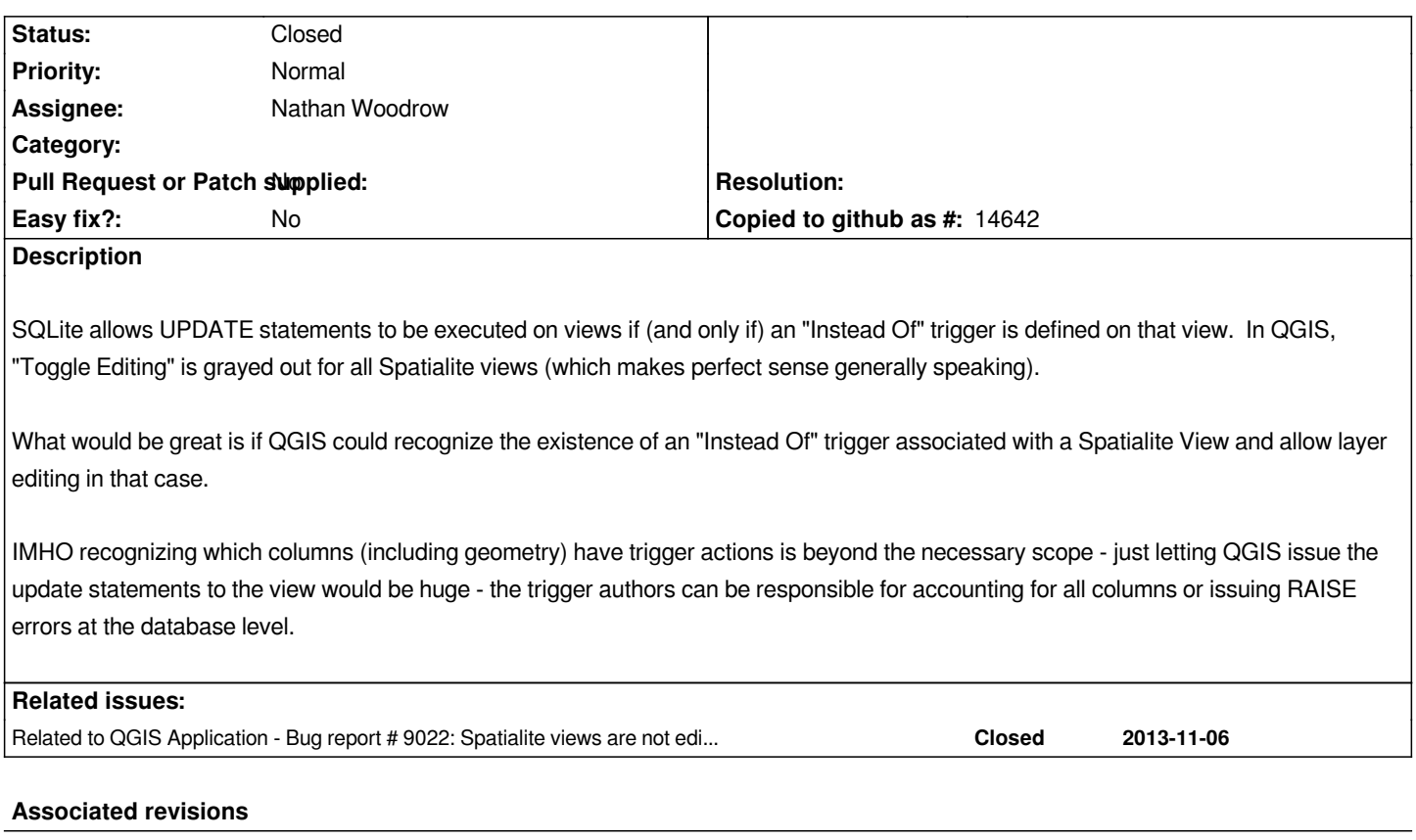

# **Revision 4413a7db - 2012-01-15 06:15 AM - Nathan Woodrow**

*[FEATURE] Add support to edit views that have triggers. Fixes #4787*

# **History**

# **#1 - 2012-01-11 12:35 PM - Brian Freed**

*in case it helps, if the spatialite view / QGIS layer in question is named 'vw\_nodecallout\_editor',* 

*SELECT count(\*) from sqlite\_master WHERE type='trigger' and tbl\_name='vw\_nodecallout\_editor'*

*will check for the existence of a trigger on the layer (and 'instead of' is the only type of trigger that SQLite allows on views, so the trigger's sql statement is actually irrelevant now that I think about it)*

# **#2 - 2012-01-11 02:08 PM - Brian Freed**

*Heh. I'm pretty embarrassed. In re-reading some other tickets, I think I may have misunderstood the bounty purpose.*

*I'd like to PAY someone 100 euros to take a crack at this. I'm not looking to* **receive** *100 euros for making this suggestion, that'd be silly. Sorry for the misunderstanding.*

*Is there a different place to request features/fixes for hire?*

#### **#3 - 2012-01-11 05:26 PM - Nathan Woodrow**

*The way you have done it is correct.* **Bounty value in euros:** *is intended for how much money you want to give to get this fixed.*

# **#4 - 2012-01-11 07:14 PM - Nathan Woodrow**

*- Assignee set to Nathan Woodrow*

*On that note. I'm happy to have a go at adding support for this. I'll have a go at it tonight if nothing else pops up.*

### **#5 - 2012-01-12 05:56 AM - Brian Freed**

*Oh, good. Another post had the OP asking where he could get paid, and I got confused.*

*Thanks for taking this on, I'm excited!*

# **#6 - 2012-01-14 05:22 AM - Nathan Woodrow**

*Had a go at adding something tonight. Everything seems to be working, just going to do some more testing over the rest of the weekend.*

### **#7 - 2012-01-14 08:12 PM - Brian Freed**

*That's great to hear! Thanks for the status update*

#### **#8 - 2012-01-14 08:21 PM - Nathan Woodrow**

*- Target version changed from Version 1.7.4 to Version 1.8.0*

# **#9 - 2012-01-14 09:17 PM - Anonymous**

- *Status changed from Open to Closed*
- *% Done changed from 0 to 100*

*Fixed in changeset commit:"4413a7db324a8a56114447b2e2f68fca089f055b".*

## **#10 - 2012-01-14 09:23 PM - Nathan Woodrow**

*Ok added it in.*

*One thing to note is that QGIS is a little crude in it's error reporting, if something goes wrong in the trigger or you don't have one defined for DELETE and you try and delete it will just say "Can't commit N features".*

*The error reporting method might be something that needs to be looked at in the future.*

*I also think this will be a 1.8 release thing vs 1.7.4 as it's not really a bug fix more of a new feature.*

# **#11 - 2012-01-15 01:32 AM - Martin Dobias**

*One thing to note is that QGIS is a little crude in it's error reporting, if something goes wrong in the trigger or you don't have one defined for DELETE and you try and delete it will just say "Can't commit N features".*

*The error reporting method might be something that needs to be looked at in the future.*

*Maybe when checking for triggers you could enable only some editing actions (by setting the appropriate capabilities) depending on which triggers are defined on the view.*

#### **#12 - 2012-01-15 02:04 AM - Nathan Woodrow**

*Martin Dobias wrote:*

*Maybe when checking for triggers you could enable only some editing actions (by setting the appropriate capabilities) depending on which triggers are defined on the view.*

*True. I can work on adding this in. Shouldn't be too hard, just search for "Instead Of Delete" or Update or Insert in the trigger SQL.*

# **#13 - 2012-01-15 12:00 PM - Brian Freed**

*Excellent! And yeah, I've gotten the hang of the error reporting by now - whenever I get that cryptic message, I do the same operation manually in Spatialite-GUI, and can see what's going on from there. I plan to use the RAISE function to have Spatialite pass a useable error message on to QGIS in the event of deletes and inserts (for the particular implementation I have in mind right now)*

*It's Sunday here, so I won't be at the office until tomorrow, but I know my boss will be eager to make payment, and I'm eager to check it out. Nathan, how do we get in touch to figure out payment method, etc?*

*And for testing it out, is my best bet to grab the OSGeo installer and install qgis-dev?*

## **#14 - 2012-01-15 12:02 PM - Jürgen Fischer**

*Brian Freed wrote:*

*And for testing it out, is my best bet to grab the OSGeo installer and install qgis-dev?*

*If you are on windows, yes. But the next build it still about 4h out...*

### **#15 - 2012-04-15 09:23 AM - Giovanni Manghi**

*- Tracker changed from 4 to Bug report*

#### **#16 - 2012-04-17 05:23 AM - Jürgen Fischer**

*- Tracker changed from Bug report to Feature request*